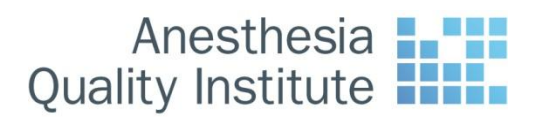

# **AQI XML Schema**

The purpose of this document is to identify data the AQI collects, show the manner in which data is joined to AQI's XML schema, and to facilitate the proper use of the schema.

## **Collected information**

#### **What we collect**

The AQI wants to collect any and all anesthesia related information. This can range from general administrative data to time specific, monitored physiological metrics. This wide range of information is broken down into several categories.

#### **How the schema is organized**

All data collected is based on a "case." A case consists of a single patient undergoing one or many procedures. Demographic data, staff attending / performing, medicines used, and any/all data collected is based upon this single instance of a patient and his/her procedure(s).

#### **Requirements**

At a minimum, the AQI would like to see demographic information, surgical CPTs, and the start and end time of each case.

#### **Relating the schema**

The AQI schema was designed to capture all this collected information categorically and by case. The schema is extremely flexible in that it can be used to send as little or as much information as mandated by the source being used to populate it.

The following is a general outline of the schema. More detailed and technical information can be found within the **<xs:documentation/>** tags present throughout the schema itself.

#### **AnesthesiaRecords**

The "root" node of the schema is AnesthesiaRecords. Every case is a child to this element.

#### RecordHeader

Child of AnesthesiaRecords. RecordHeader includes general information about a practice.

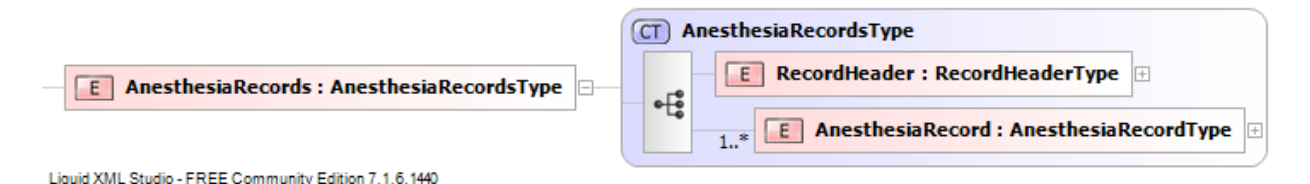

#### **AnesthesiaRecord**

This is the parent to all category level elements of a case.

These categories include:

- o *Demographic* detailed information about the patient
- o *Procedure* Procedure status, location type, facilityID, etc
	- Includes child element *CPTSet* which records all related surgical codes.
- o *AnesthesiaCase* information pertaining to a specific case (**unique case/node ID here**)
	- Includes child element *AnesthesiaStaffSet* to record provider information.
- o *Preop* general preoperative information about a patient
- o *IntraOp* A.I.M.S. related data during procedure(s)
- o *PostOp*  general postoperative information
- o *TimingMilestones* Date time used to mark important events
- o *OutcomesEvents*  Overall results (non-event or negative) of case
- o *AnesthesiaDetails*  A "catch all" element for data collected without a current home within the schema.
- o *ICEventSet* Not currently used.

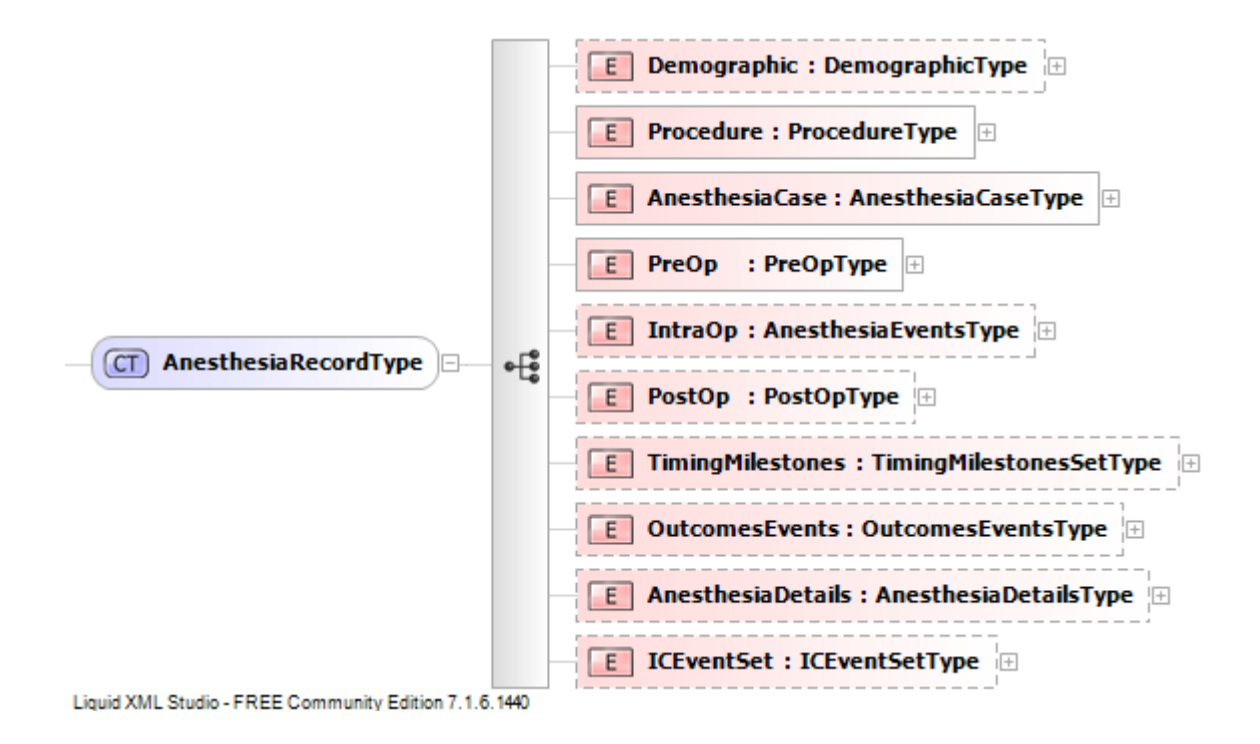

### **Category level Schema Elements (Children of AnesthesiaRecord)**

All category level elements are described in more detail below. More detail is given to items most used in our schema. Further instruction can be found within the schema's documentation tags for each element type.

#### **Demographic**

Information specific to the patient stored here. No child elements.

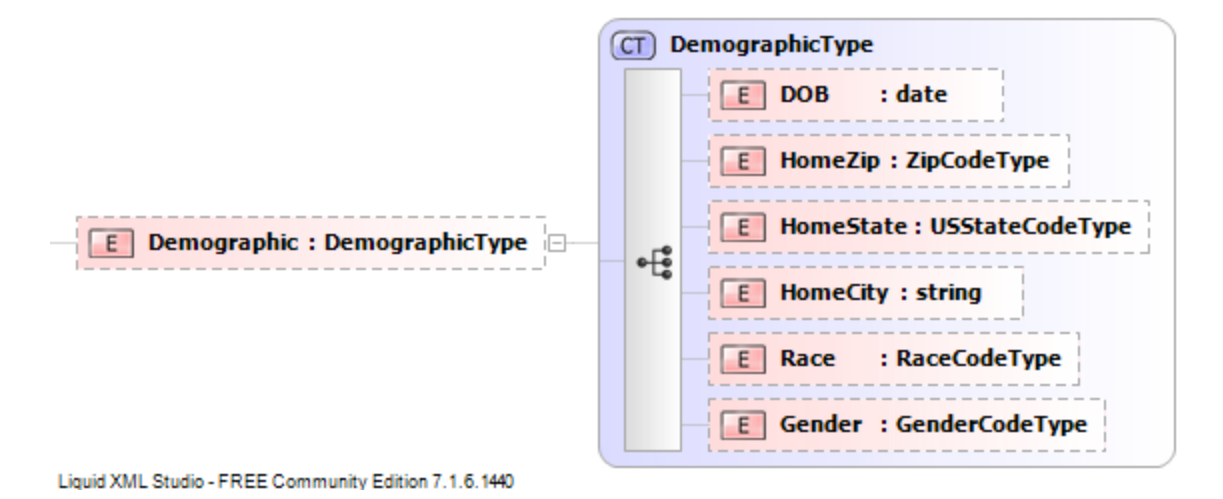

#### **Procedure**

Information specific to the procedures and facilities performed during a case. Each case has one procedure element.

Breakdown:

- ProcedureID Generally NOT REQUIRED. Different from a case's unique ID.
- FacilityID The coded value for the **name** of a specific facility within a practice.
- ProcedureLocation uses child element *LocationType* to store the **type of facility**
- ProcedureStartTime time that the procedure(s) started AFTER administration of  $\bullet$ anesthesia. Different than Anesthesia Start Time.
- $\bullet$ ProcedureEndTime – time that the procedure(s) ended before termination of anesthesia. Different than Anesthesia End Time.
- AdmissionStatus/ProcStatus Degree of urgency in case. See enumerated values.  $\bullet$
- TransferStatus Describes transfer of patient. See enumerated values.
- ProcedureNotes Extra information provided about the procedures stored here.  $\bullet$
- CPTSet Listing of surgical CPT codes (NOT ASA crosswalk codes).  $\bullet$ 
	- o Uses child element CPTValue to store five digit CPT code.
	- o Uses child element CPTModifier to store MOD codes (Ex. QS)
	- o Uses child element CPTRank to store importance of CPT (If procedures in dataset are ranked)

### CPT (Child of Procedure\CPTSet)

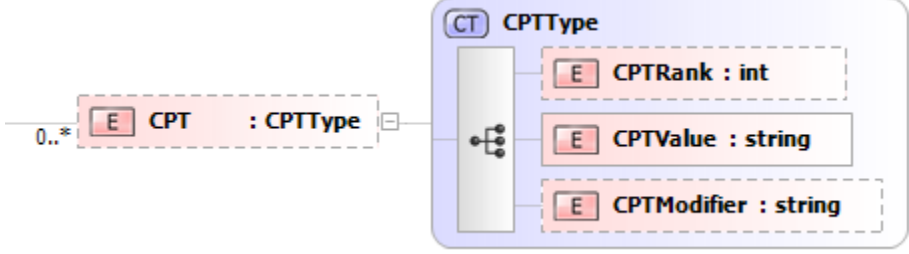

Liquid XML Studio - FREE Community Edition 7.1.6.1440

#### Example of CPT storage

<CPTSet>

<CPT>

<CPTRank>1</CPTRank>

<CPTValue>33426</CPTValue>

<CPTModifier>QZ</CPTModifier>

</CPT>

<CPTSet>

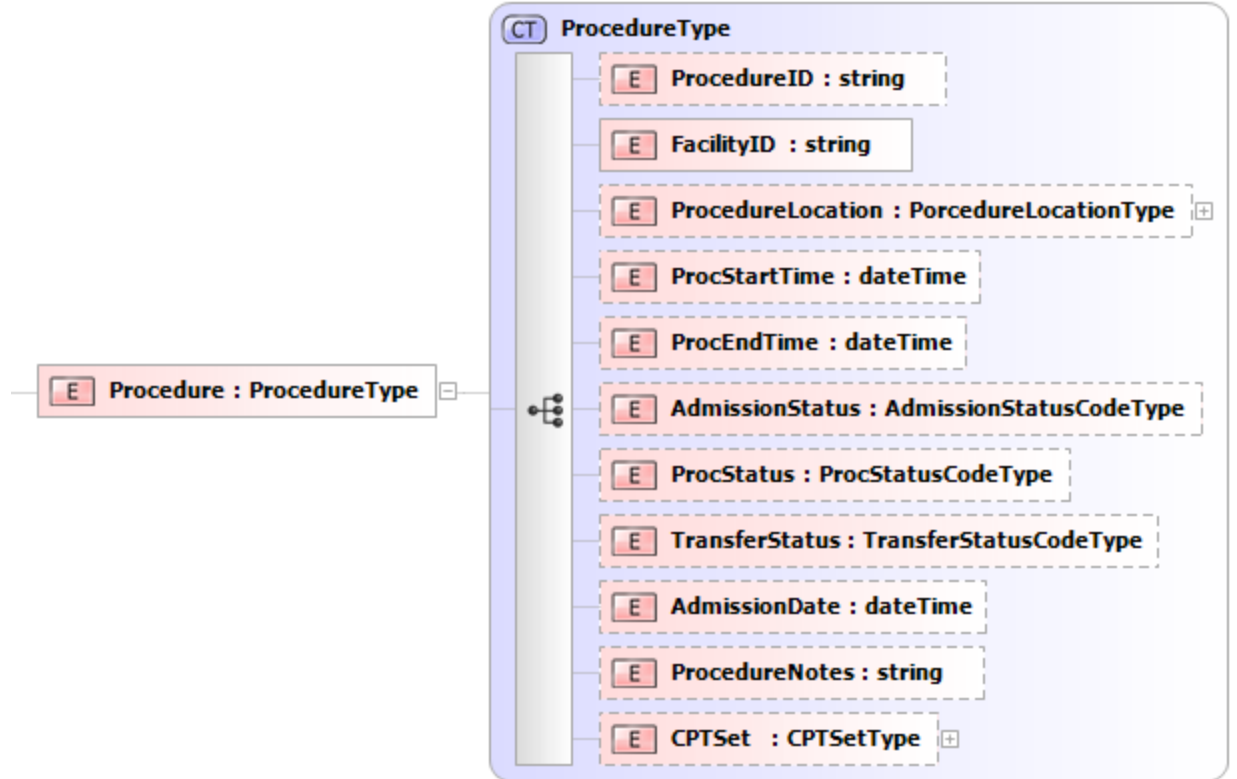

Liquid XML Studio - FREE Community Edition 7.1.6.1440

#### **AnesthesiaCase**

This category element contains general information about the case and other miscellaneous data.

Breakdown:

- AnesthesiaRecordID This is the **unique identifier** for the case.
- AnesthesiaCoverage Type of provider coverage present during the case.
- AnesthesiaStaffSet Staff assigned to the case  $\bullet$ 
	- o Uses child element *AnesthesiaStaff*
		- StaffID unique identifier for a provider
		- $\blacksquare$  StaffResponsibility See enumerated values
		- StaffRole See enumerated values
		- StaffSign(In/Out) log of time provider was present during case
		- StaffNotes any extra information stored here
- MonitoringSet Describes devices used to monitor patient during the case.
- AnesthesiaMethodSet listing of different types of anesthesia used during the case.  $\bullet$
- AirwayManagementSet Specifics about airway management are stored in a list here.
- CPTAnessSet ASA CPT Crosswalk codes are stored in a list here.

#### Example of Staff storage

<AnesthesiaStaffSet>

<AnesthesiaStaff>

<StaffID>IDofMD</StaffID>

<StaffResponsibility>Medically responsible</StaffResponsibility>

<StaffRole>MD</StaffRole>

<StaffSignIn>1971-09-26T01:58:13.32</StaffSignIn>

<StaffSignOut>2009-08-11T03:54:35.38</StaffSignOut>

<StaffNotes />

</AnesthesiaStaff>

</AnesthesiaStaffSet>

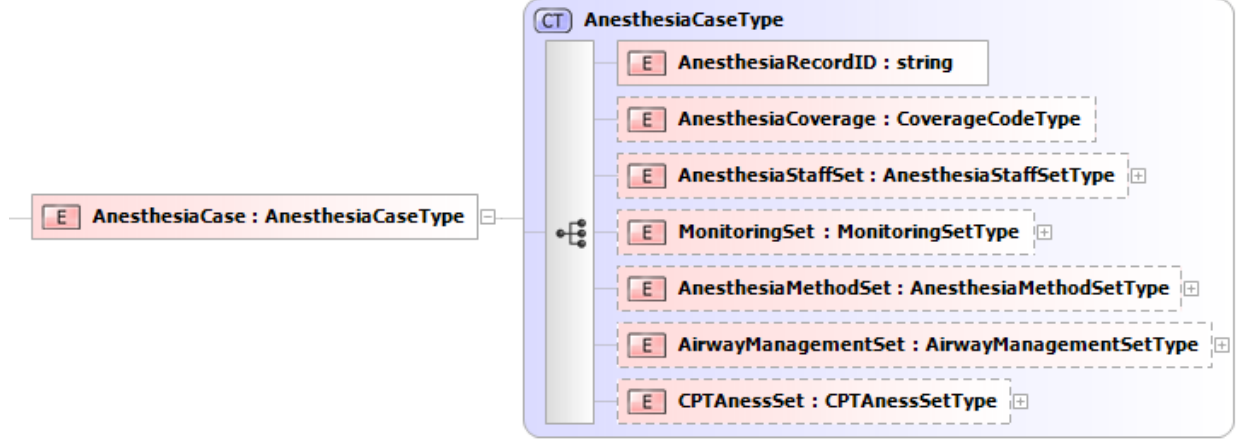

Liquid XML Studio - FREE Community Edition 7.1.6.1440

#### **PreOp**

This category provides detailed preoperative information about the patient.

Breakdown:

- Age Age of the patient (years)
- Weight Weight of the patient (lbs)
- $\bullet$  Height Height of the patient (in)
- ASAClass ASA Classification of the patient,  $1 6(E)$  (I-VI)
	- o E present if case is emergent
- PreAnesthStatus State of patient (Awake, calm,asleep…)
- ICDSet A listing of ICDs for the case  $\bullet$ 
	- o Uses child element *ICD*
		- **ICDRank If prioritized, numeric value stored here**
		- ICDValue ICD Code
- PreRiskSet Any collected observations and co morbidity factors
- PreLabSet Any measures or other laboratory results (Ex. 02 sat, pulse)  $\bullet$

# Example of ICD storage

<ICDSet>

 $<$ ICD $>$ 

<ICDRank>1</ICDRank>

<ICDValue>532.12</ICDValue>

 $<$ /ICD $>$ 

 $<$ ICD $>$ 

<ICDRank>2</ICDRank>

<ICDValue>432.12</ICDValue>

</ICD>

</ICDSet>

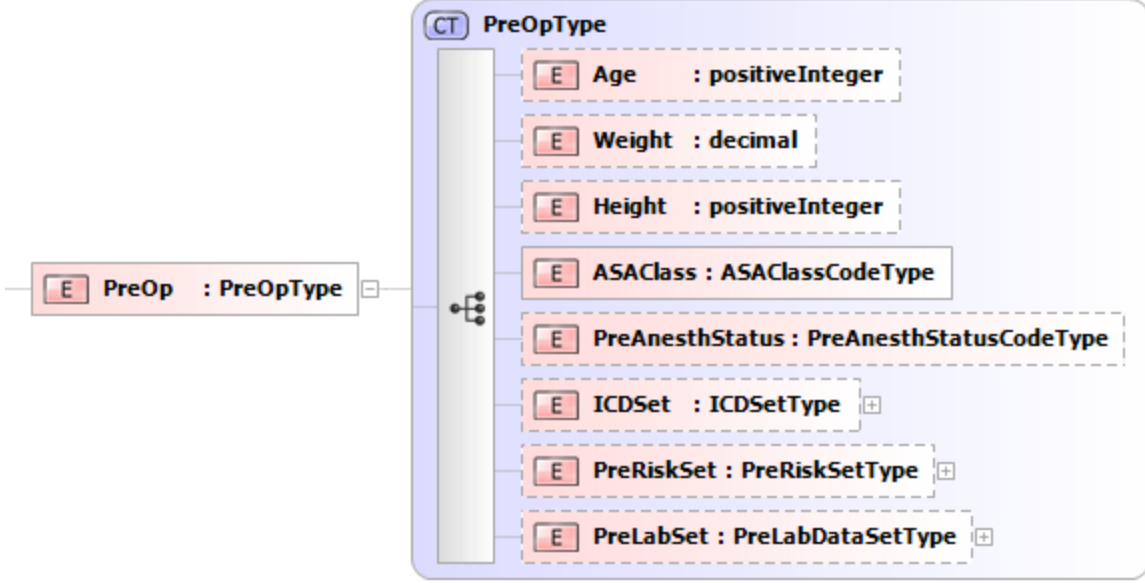

Liquid XML Studio - FREE Community Edition 7.1.6.1440

#### **IntraOp**

This category provides a means to capture AIMS related data

Breakdown:

- $\bullet$ MedicationsSet – listing of medication given during case
- MonitoringPhysiologicSet Monitoring and Physiologic data associated with case  $\bullet$
- OutputsSet Details about the output (urine, EBL)

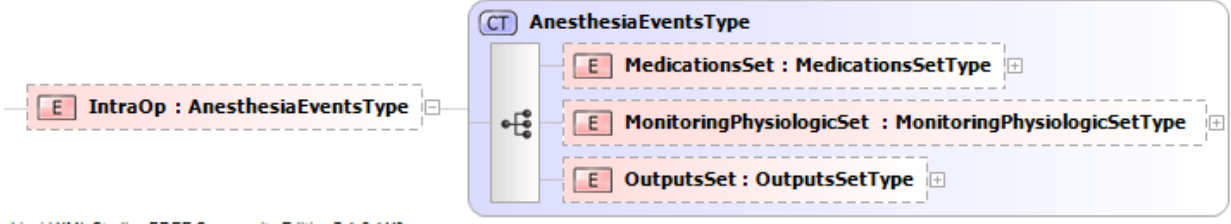

Liquid XML Studio - FREE Community Edition 7.1.6.1440

#### **PostOp**

General postoperative data is placed here

Breakdown:

- PostOpDisposition status of patient after anesthesia
- PostOpDispDateTime time status of patient disposition was observed
- PostOpDischarge status of patient after being released from facility/hospital  $\bullet$
- PostOpDischargeDateTime- time status of patient discharge disposition was observed  $\bullet$
- PaymentMethod listing of payment methods used by patient  $\bullet$
- PostOpLabSet lab results or other measurements collected after procedure  $\bullet$

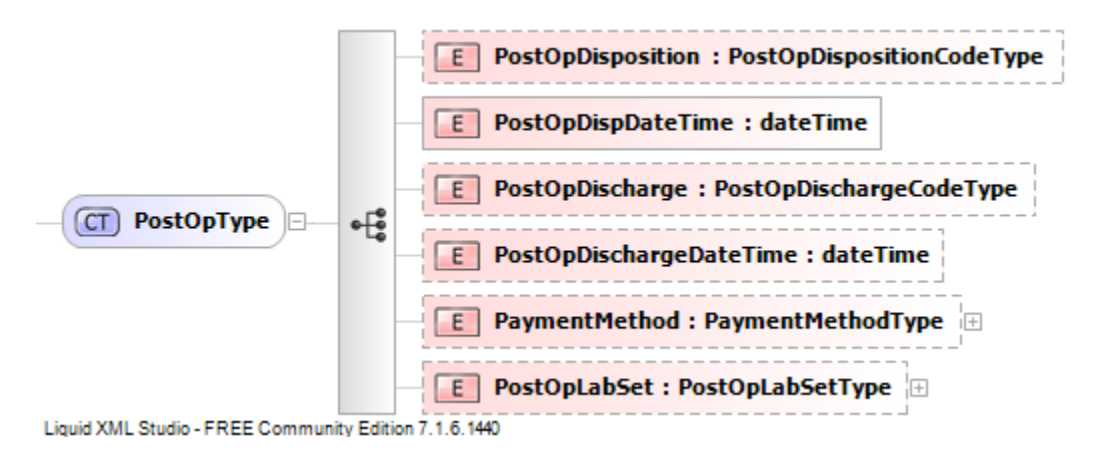

#### **Timing Milestones**

Catch all bucket for recording timed events. This can be used to store all possible time stamps for items defined within the AACD procedure time glossary.

Breakdown:

- TimingMilestoneSet Uses child TimingMilestone
	- o TimingMilestone
		- TMStartTime Time event started
		- TMEndTime Time event ended
		- TMType Classification / Name of event
			- $\bullet$ Enumerated values for TMType include … Arrival in PACU, Anesthesia Start time, etc.

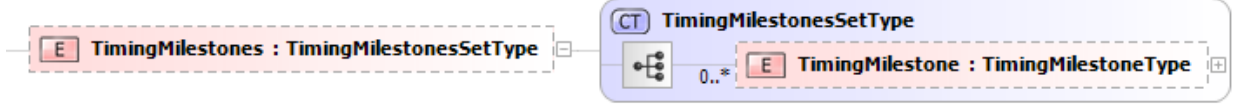

Liquid XML Studio - FREE Community Edition 7.1.6.1440

#### **Outcome Events**

Any adverse outcome related to the case.

Breakdown:

- ICEventSet not used
- OutcomeSet –

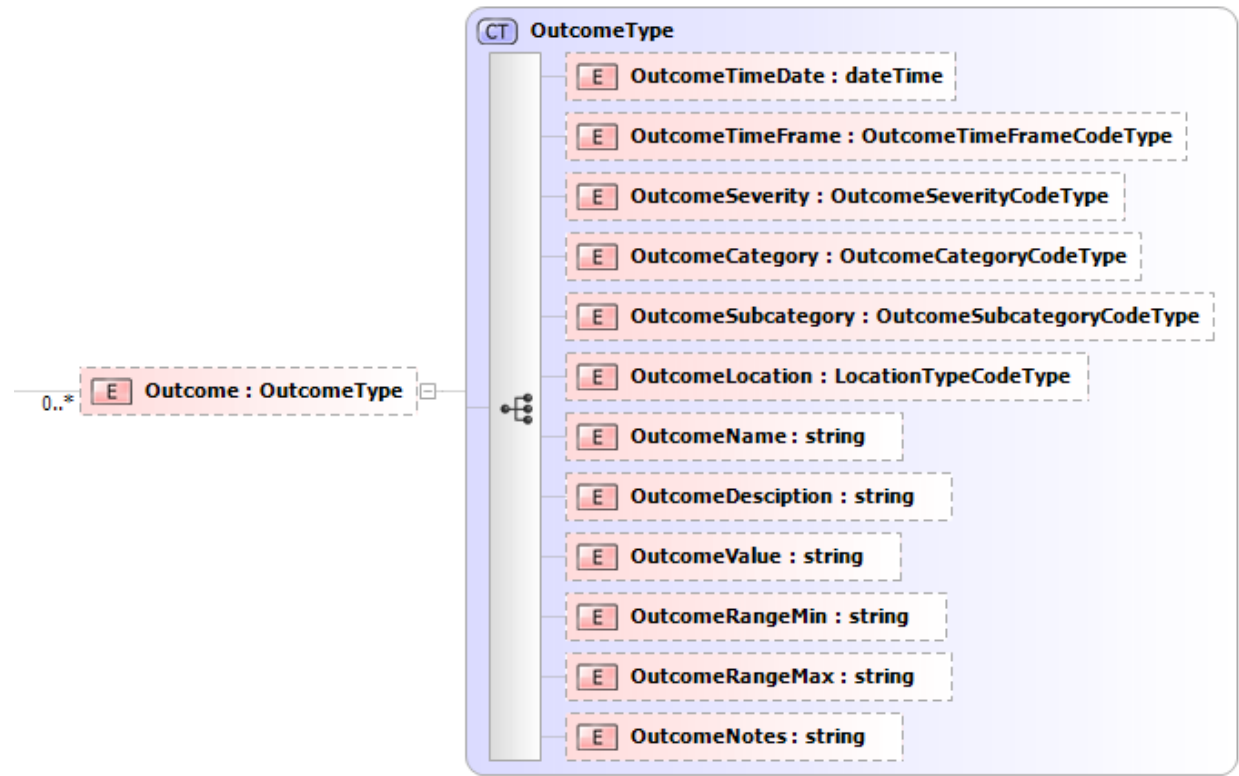

Liquid XML Studio - FREE Community Edition 7.1.6.1440

The fields can further be explored to see a suggested list of values.

Outcome name (what happened) is the only required field in this set.

## **Further Instruction and available resources**

The schema itself is thoroughly documented. Questions about a specific element can often be found within the documentation tags.

The AQI [schema](http://www.aqihq.org/AQISchDoc/default.html) is available for reference on the AQI website.

# **Testing a schema**

Once XML is generated, the file can be validated using the **XML Validation Tool** on the AQI website.